Photoshop 2022 () Mem Patch Serial Number Full Torrent X64 Latest

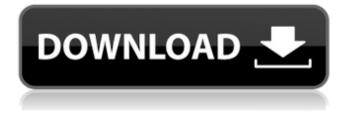

# Photoshop 2022 () Crack+ Product Key Free [32|64bit] [Updated-2022]

\* Easy-to-use: Photoshop's user interface is very user-friendly. It's intuitive, and beginner users can create relatively simple effects with the program's tools and guickly improve their skills as they become more experienced. \* Powerful: Photoshop has a wide range of features that are built into the program. This variety means it's possible to perform many different kinds of image creation and modification. It uses a layer-based editing system that enables raster image creation and altering with multiple overlays that support transparency. Adobe promotes Photoshop as a tool for professionals, but beginners can use Photoshop as well with many helpful tutorials on the market that train users in how to use Photoshop's various features. # The Levels Control One of Photoshop's most useful tools is the Levels control. This control allows you to adjust the brightness, shadows, highlights, and midtones of an image. It also allows you to control the contrast and saturation of your image. Using the Levels control can be one of the most time-consuming and tedious tasks for an inexperienced user. However, for the experienced professional, Levels make the process easier. The Levels control can be found in the Layers panel under the Adjustments panel. The Levels control is a bit like a Swiss Army knife. One of the biggest benefits of the Levels control is that it allows you to make real-time changes to an image based on changes made to the controls. Figure 12-12. The Levels control. The goal of the Levels control is to create a scene whose tone is constant, and you've adjusted the Levels accordingly. From left to right, these images are the same: \* Sharp: \* It's the image in the top slot in Figure 12-12. Sharp has all the Levels set to zero, and it has a standard 100% gray ( #00000 ) background color. \* Standard: \* It's the image in the middle slot in Figure 12-12. Standard has all the Levels set to about \_-30%\_, and it has a slightly pinkish \_#FFCD23\_ background color. \* Soft: \* It's the image in the bottom slot in Figure 12-12. Soft has all the Levels set to about +20%, and it has a pinkish white #FFD523 background color.

## Photoshop 2022 () Crack + Free

Photoshop Elements 14.0 Premium Full Version Pros for Photoshop Elements Full Version Photoshop Elements is a wonderful image editing software. It is designed for photographers, graphics designers, and web designers. It has all the essential photo editing features found in the professional version of Photoshop, including the Liquify tool, Effects, Shadows/Highlights, Adjustment Layer, Color Management, and other advanced features. Photoshop Elements is free and always up-to-date. It is ad-supported and has all the standard options you would expect to find in a professional-grade imaging app. Photoshop Elements is not as popular in the photography world as Photoshop is. If you are looking for a tool to edit images in a fast and efficient way, it may not be the right choice for you. You can download the full version of Photoshop Elements for free from the Adobe website. As part of the default software installation, you get the full version of Photoshop Elements. You also have the option to download all the ad-free version of Photoshop Elements for \$99. Pros for Photoshop Elements Free The ad-free version of Photoshop Elements is free of all of the unnecessary features included in the Photoshop Elements Lite for \$99. It has all the essential photo editing features found in the full version but with a much smaller user interface. You can also use the free version of Photoshop Elements to customize emoji characters and create Discord emojis. The free version of Photoshop Elements is also a great option for graphic designers who don't need as many features as a graphic artist needs. Adobe Photoshop Elements Free Features Adobe Photoshop Elements Free 15.0.0 Delve into the features of Photoshop Elements. Core Feature Set Adobe Photoshop Elements 15.0.0 includes all the standard features found in the full version. Adobe Photoshop Elements Free Features Adobe Photoshop Elements Free 16.0.0 Upgraded with 10 new features and improvements. Core Feature Set Adobe Photoshop Elements Free 16.0.0 is the most recent update to the free version. Adobe Photoshop Elements Free Features Adobe Photoshop Elements Free 17.0.0 Adobe Photoshop Elements for beginners. Adobe Photoshop Elements Free 17.0.0 The latest update to Adobe Photoshop Elements is Adobe Photoshop Elements 17.0.0. Photoshop Elements 17.

388ed7b0c7

## Photoshop 2022 () Activation Code Free (2022)

Application of tibial nerve monitoring during carpal tunnel release. Carpal tunnel release is a common procedure, with a reported incidence of symptomatic recurrence as high as 25% during the first year after surgery. It is a technically difficult procedure for the untrained surgeon. There is some evidence that nerve monitoring may reduce this risk. The objective of this study was to evaluate the incidence of muscle response to the tibial nerve during this procedure. Eighty-eight consecutive patients having carpal tunnel release with the patient under general anaesthesia were studied. The tibial nerve was monitored using an electromyography needle electrode inserted into the sural nerve at the ankle. This technique has been shown to be useful for monitoring of the facial nerve. An electromyographic response was seen at the end of surgery, and the needle was observed to touch the tibial nerve for the first time in six patients. The tibial nerve was then free of movement for the next 20 minutes in all six patients. We conclude that there is a high incidence of interference to tibial nerve monitoring during carpal tunnel release and that this technique is not applicable to routine surgery.Q: I need a Javascript function to delete all the fields but the txtbox I need a Javascript function to delete all the fields but the txtbox. I did it like this but it deletes the whole form. This is my code: function rm () { document.forms['myForm'].method="post"; if(document.forms['myForm'].add.value==""|| document.forms['myForm'].city.value==""||

document.forms['myForm'].add1.value==""|| document.forms['myForm'].city1.value==""|| document.forms['myForm'].address.value==""|| document.forms['myForm'].tel1.value==""|| document.forms['myForm'].tel2.value==""|| document.forms['myForm'].embalaj.value==""){

## What's New In?

The year was 1970. The Iranian physicist, Seyyed Hossein Mirmohammadi, had set up his laboratory at the Atomic Energy Research Centre of Tehran University, where he was studying-and, to his utter embarrassment, found—the stars in the universe. But then a strange thing happened. Boredom crept up on Mirmohammadi. He wanted to do something different, something that would make his colleagues around the world sit up and take notice. The stars were fine. But there were other galaxies out there—further away from us and, perhaps, further away from each other. The universe was boundless, he thought. And he could understand what the ancient Greeks had been on about when they spoke about infinite space. "I thought, we are not like the stars, we are surrounded by the universe," says Mirmohammadi. "If we have such a vast universe and we observe it from a distance, it makes us feel that we are very tiny. In the infinitesimal scale in which we are thinking, the universe must be like a sea." And so Mirmohammadi—with the approval of his boss, an internationally recognised nuclear physicist named Ferid Murad-decided to go exploring. And, as I was to hear when I met him last month at the annual conference of the European Physical Society, he and his colleagues were not the only ones thinking about what our universe is made of. Around the same time, another group of scientists, mainly physicists working at Princeton University, was using the coolest trick in the book to take a deeper look at the universe. The trick was atom smashing. Researchers first became aware of it in the 1940s, when they tried to find the nucleus of an atom, but failed. Then, in 1934, George Gamow—one of the founding fathers of what came to be known as "big bang" theory—proposed that the universe is expanding. And, in 1960, John Archibald Wheeler—a mathematician at Princeton—put the idea of expanding to an unprecedented level. What he did was imagine that space is like a balloon, from which stuff is shooting out, which is in turn bouncing back on it. All of this might be happening right now, says Wheeler, and if so we have no idea what is going on. The best way of expanding the balloon is to blow it up by punching it with a really big cannon

## System Requirements For Photoshop 2022 ():

For best results, you must have a broadband Internet connection and a broadband connection (ADSL, Cable, T1, xDSL, etc) that supports Internet Telephony service. Internet Telephony service is typically a broadband Internet service that offers VoIP calling for free over the Internet. Additionally, we suggest that you are using a Windows 2000, XP, or Vista operating system. Windows 98 and prior versions of operating system are not supported. If you encounter problems with your computer system when downloading, installing, or using the software, contact us at (707

Related links:

| https://www.pelhamweb.com/sites/g/files/vyhlif4856/f/file/file/2016_abatement_form.pdf              |
|----------------------------------------------------------------------------------------------------|
| http://fairdalerealty.com/?p=8211                                                                   |
| https://radiant-wave-99768.herokuapp.com/Adobe_Photoshop_CS4.pdf                                    |
| https://arcane-journey-37583.herokuapp.com/glastala.pdf                                             |
| https://dry-tor-57509.herokuapp.com/dewaeidd.pdf                                                    |
| http://www.chandabags.com/photoshop-2021-version-22-0-0-crack-free-april-2022/                      |
| https://www.beaches-lakesides.com/wp-content/uploads/2022/07/jonygeor.pdf                           |
| https://center-ekb.ru/?p=3955                                                                       |
| https://www.wir-schule.de/2022/07/05/photoshop-2020-version-21-patch-full-version/                  |
| https://7smabu2.s3.amazonaws.com/upload/files/2022/07/GIC1UhKCKbevCcFcufGX_05_5a64cbfa00f9          |
| <u>dfd05e875d4ac6048831_file.pdf</u>                                                                |
| https://www.skiplace.it/wp-content/uploads/2022/07/Photoshop EXpress Activation License Code        |
| Kevgen Free PCWindows.pdf                                                                           |
| https://conbluetooth.net/wp-content/uploads/2022/07/Photoshop_CC_2018.pdf                           |
| https://leasetrade.se/wp-content/uploads/2022/07/zahlnieg.pdf                                       |
| https://everyonezone.com/upload/files/2022/07/FDSSWEJxjhblZlx237tx_05_07b15f77b9a1fffa5af21ce       |
| d3cfa0bbb_file.pdf                                                                                  |
| https://paulinesafrica.org/adobe-photoshop-cs5-keygen-full-product-key-x64/                         |
| https://www.shopizzo.com/adobe-photoshop-2021-version-22-4-1-with-license-kev-with-full-kevgen-     |
| free-latest-2022/                                                                                   |
| https://trikonbd.com/wp-content/uploads/2022/07/Adobe_Photoshop_2022_Version_232.pdf                |
| http://lifes1.com/index.php/2022/07/05/adobe-photoshop-2021-version-22-3-1-full-license-keygen-for- |
| lifetime-download-march-2022/                                                                       |
| https://romanibook.com/upload/files/2022/07/pMVFdWbFdg3SIMhvpmXQ_05_f652614e8527e23c727             |
| <u>34c897f742521_file.pdf</u>                                                                       |
| https://blackiconnect.com/upload/files/2022/07/OE7pbJ2FkStVtCy7ki3l_05_07b15f77b9a1fffa5af21ce      |
| d3cfa0bbb_file.pdf                                                                                  |
| https://duolife.academy/photoshop-2021-version-22-4-serial-number-and-product-key-crack-free/       |
| https://www.luthierdirectory.co.uk/adobe-photoshop-2022/                                            |
| https://blisscbdstore.com/wp-                                                                       |
| content/uploads/2022/07/Adobe_Photoshop_2021_Version_2211_Download_WinMac.pdf                       |
| http://yotop.ru/2022/07/05/photoshop-cc-2018-crack-with-serial-number-free-latest/                  |
| https://smish.me/wp-content/uploads/2022/07/Photoshop_CC_2019_version_20.pdf                        |
| http://www.ubom.com/upload/files/2022/07/TghuRDCMseett9138SoU_05_07b15f77b9a1fffa5af21ced           |
| <u>3cfa0bbb_file.pdf</u>                                                                            |
| https://queery.org/photoshop-cc-2015-keygen-only-latest/                                            |
| https://bestvacuumforcar.com/photoshop-cc-2014-crack-with-serial-number-free-download-latest/       |
| https://sfinancialsolutions.com/photoshop-cc-2015-version-16-mem-patch-april-2022/                  |
| https://trello.com/c/eWwWKreK/74-photoshop-2020-version-21-nulled                                   |
|                                                                                                    |